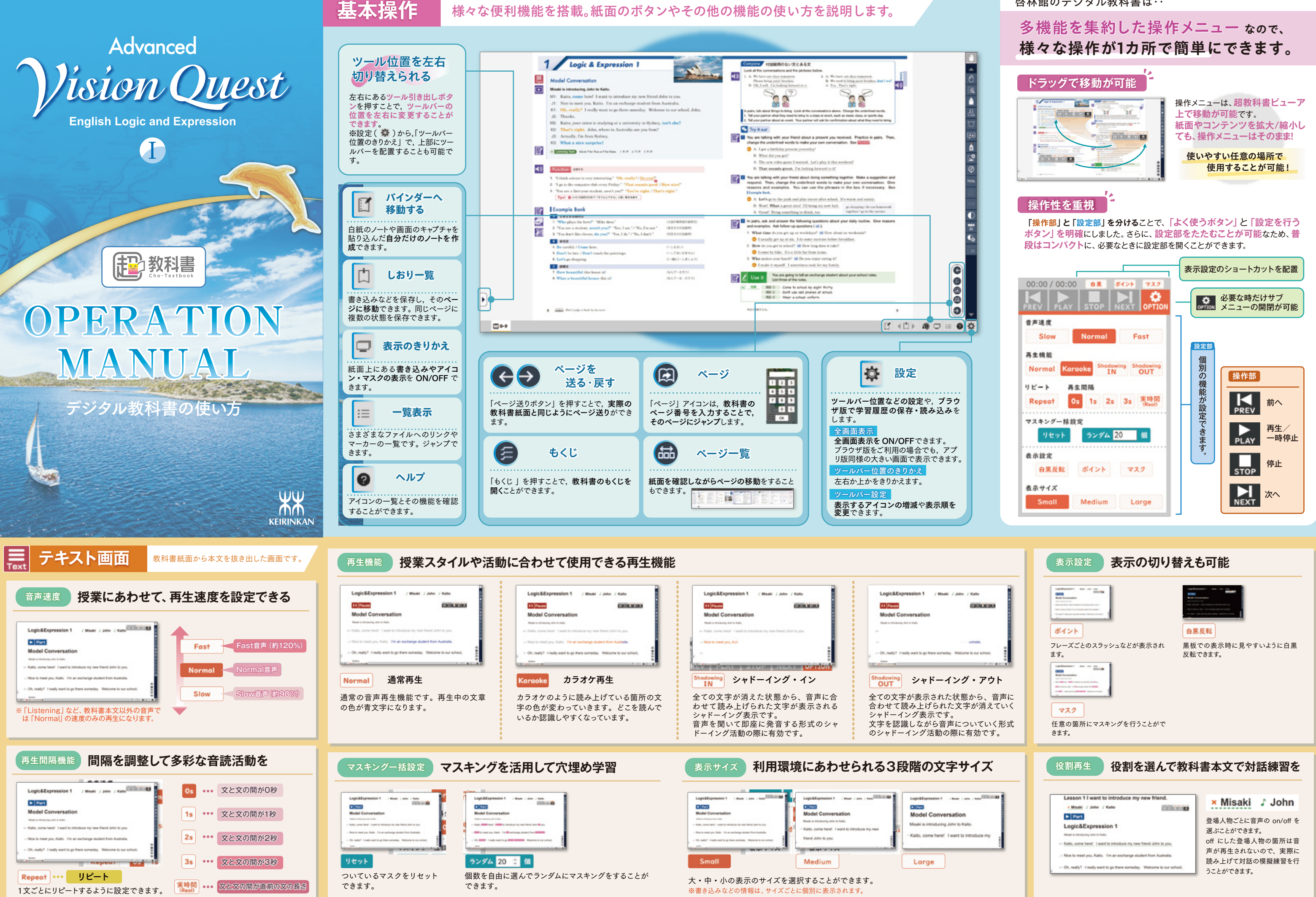

啓林館のデジタル教科書は‥

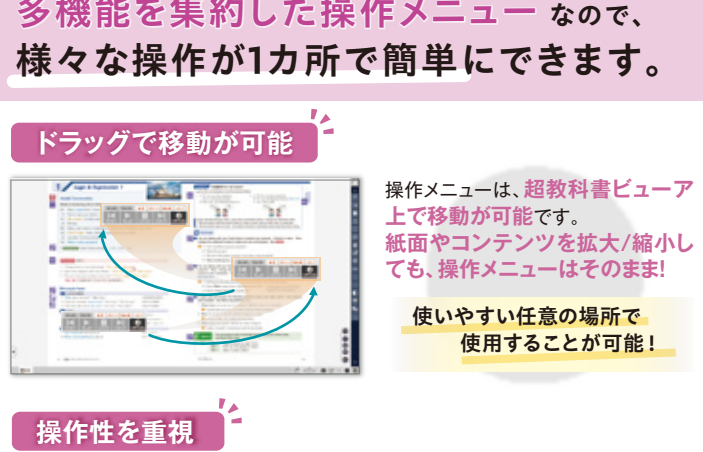

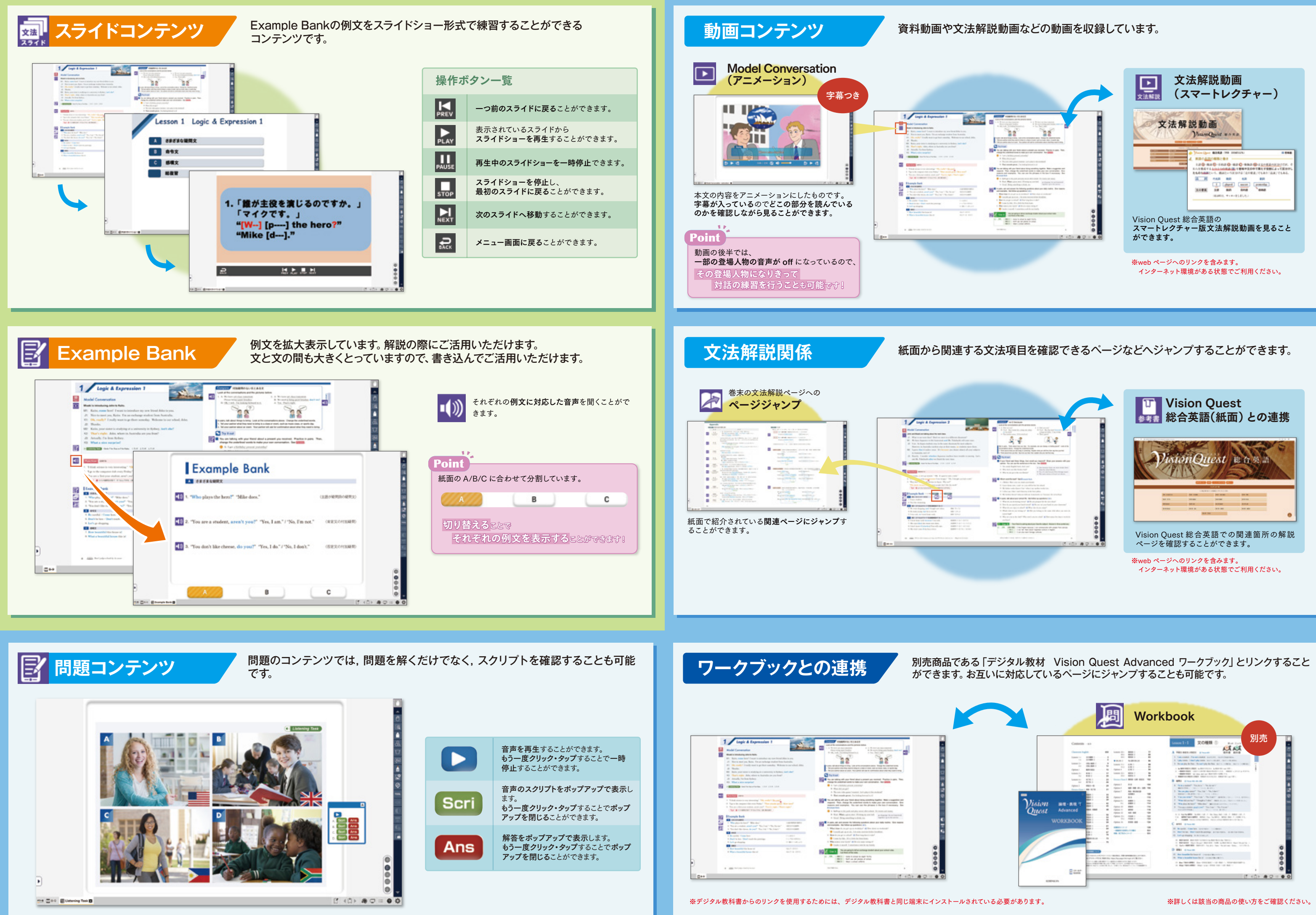